## **Auf einen Blick**

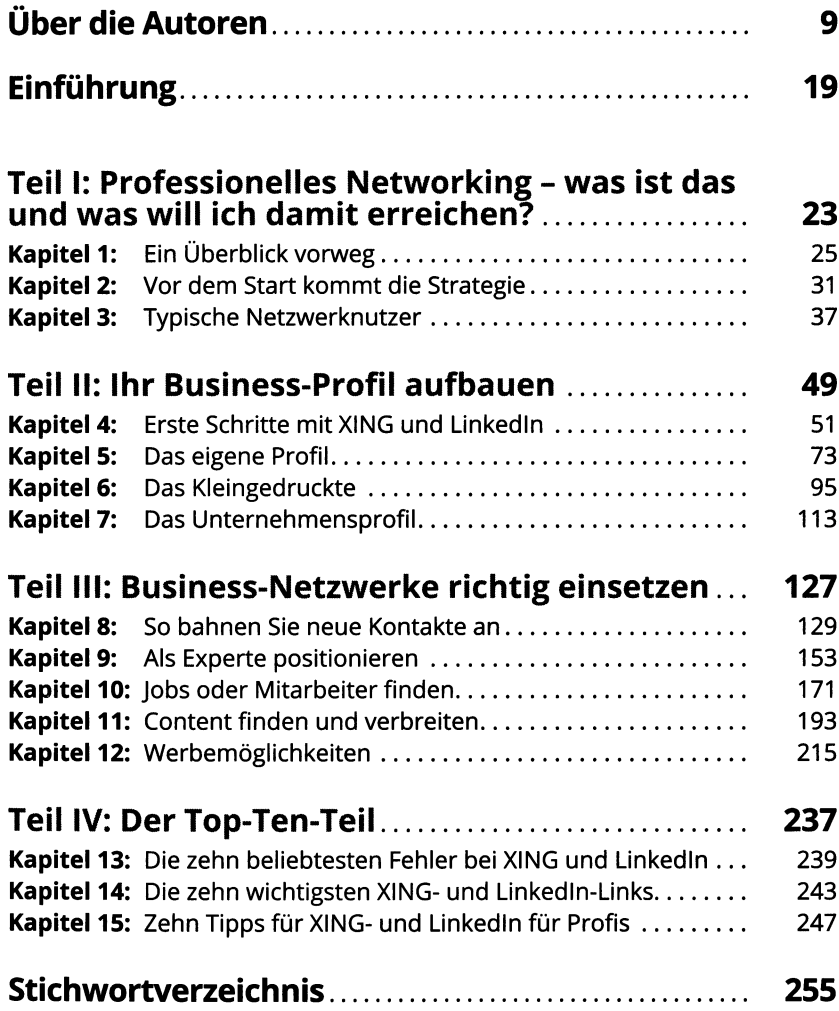

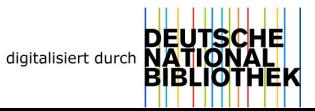

## **Inhaltsverzeichnis**

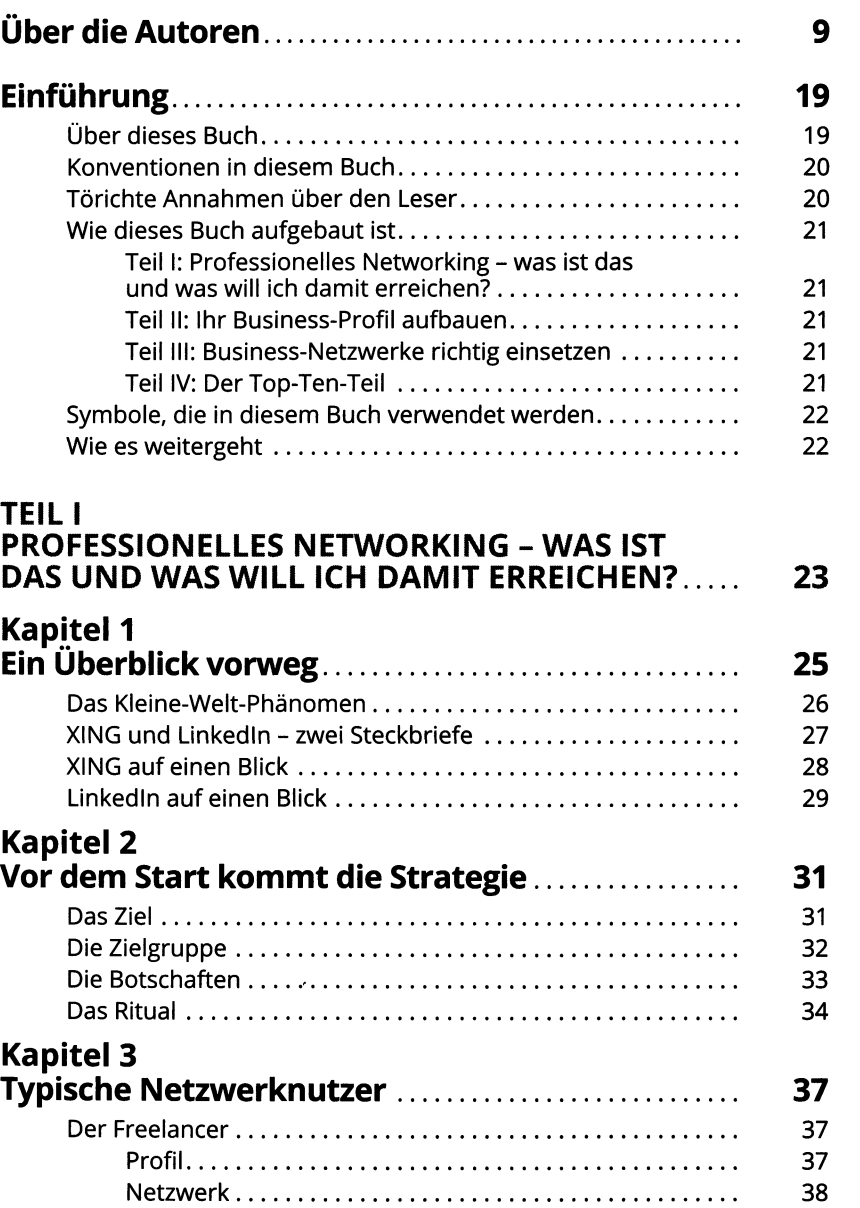

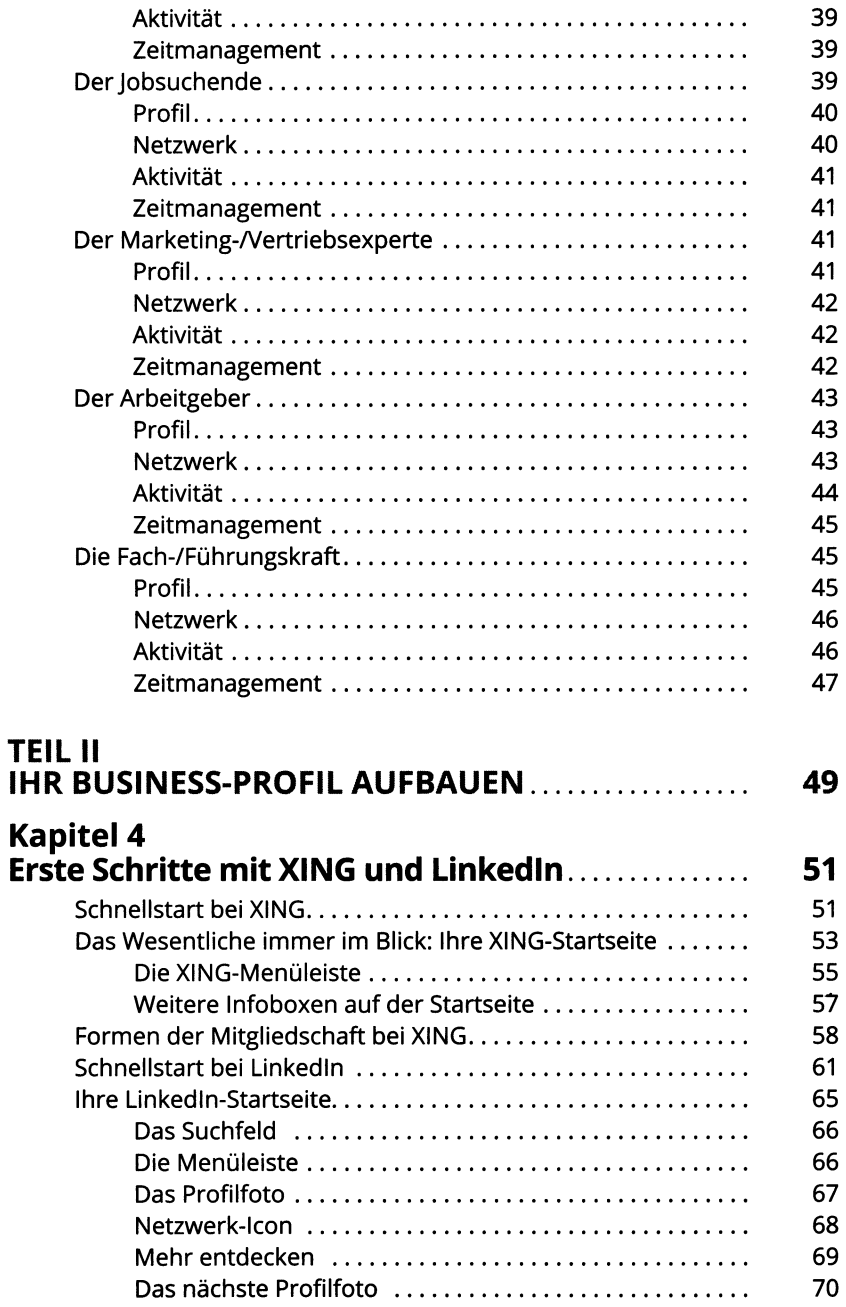

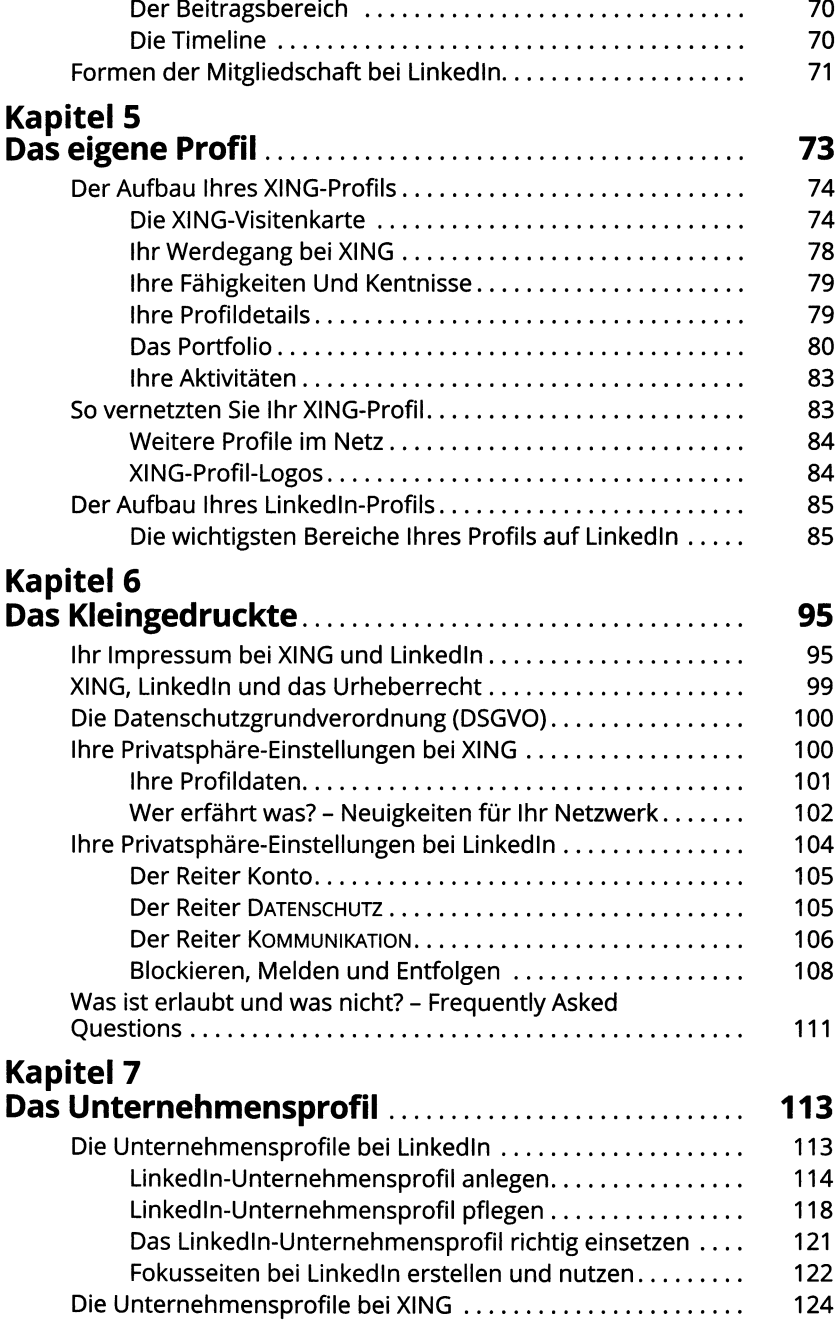

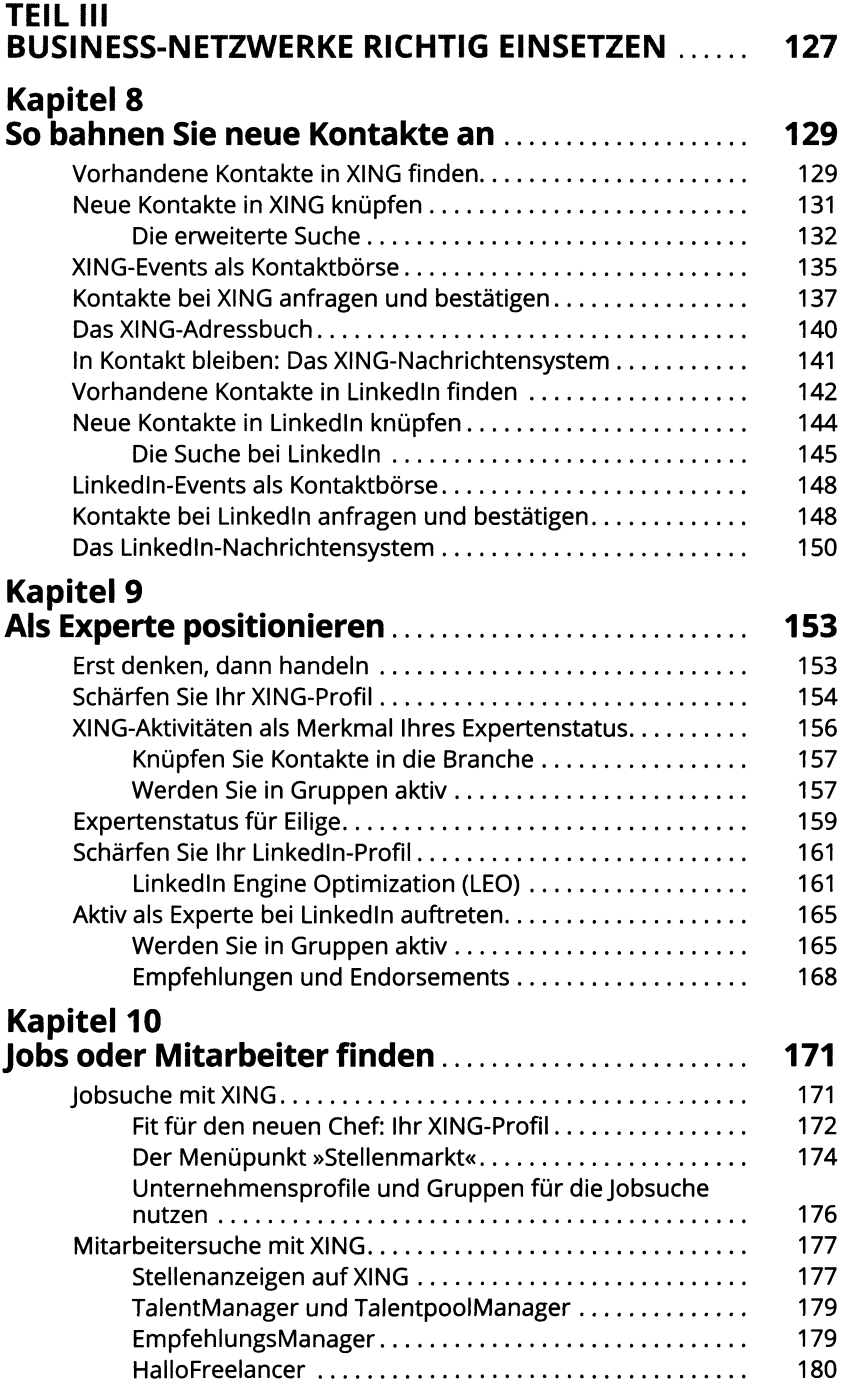

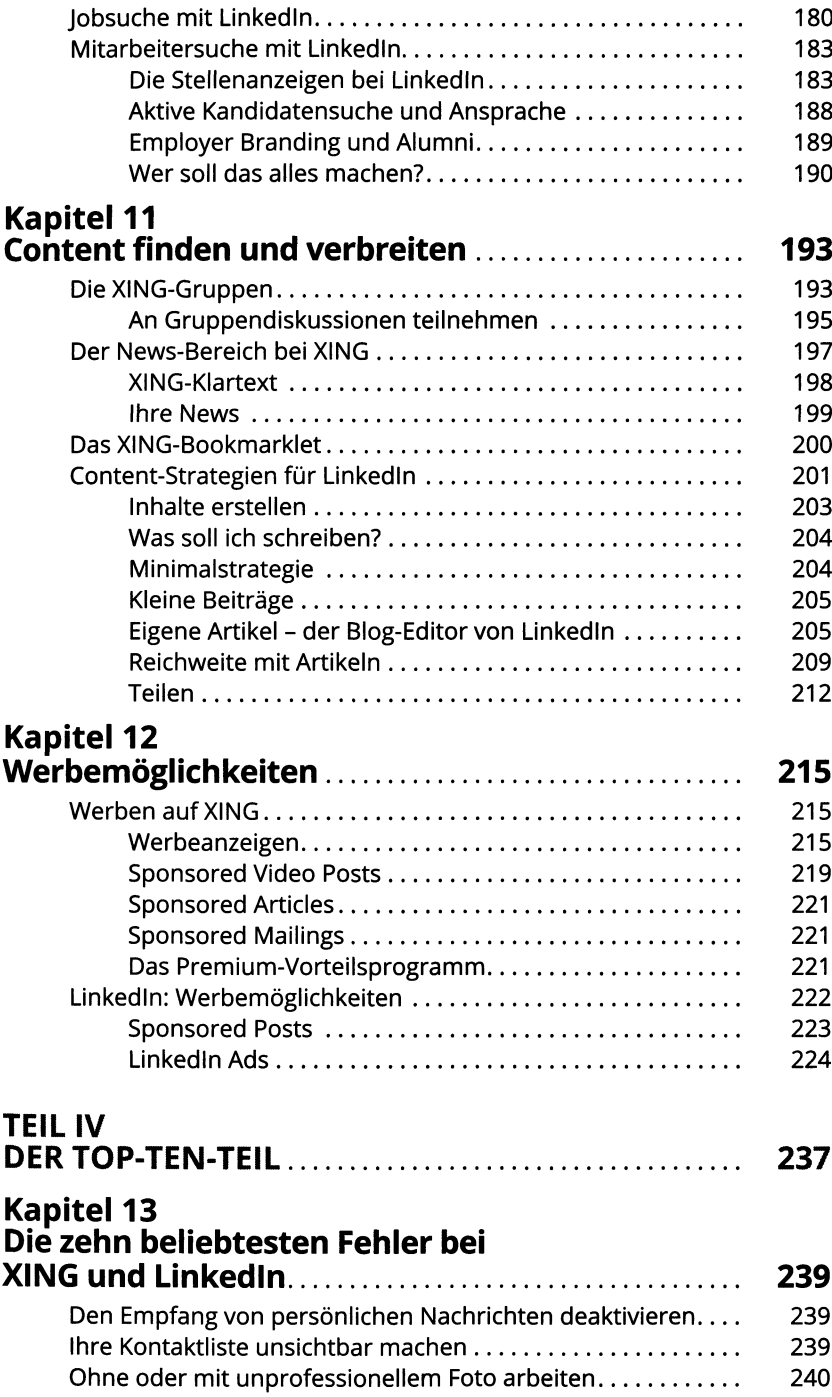

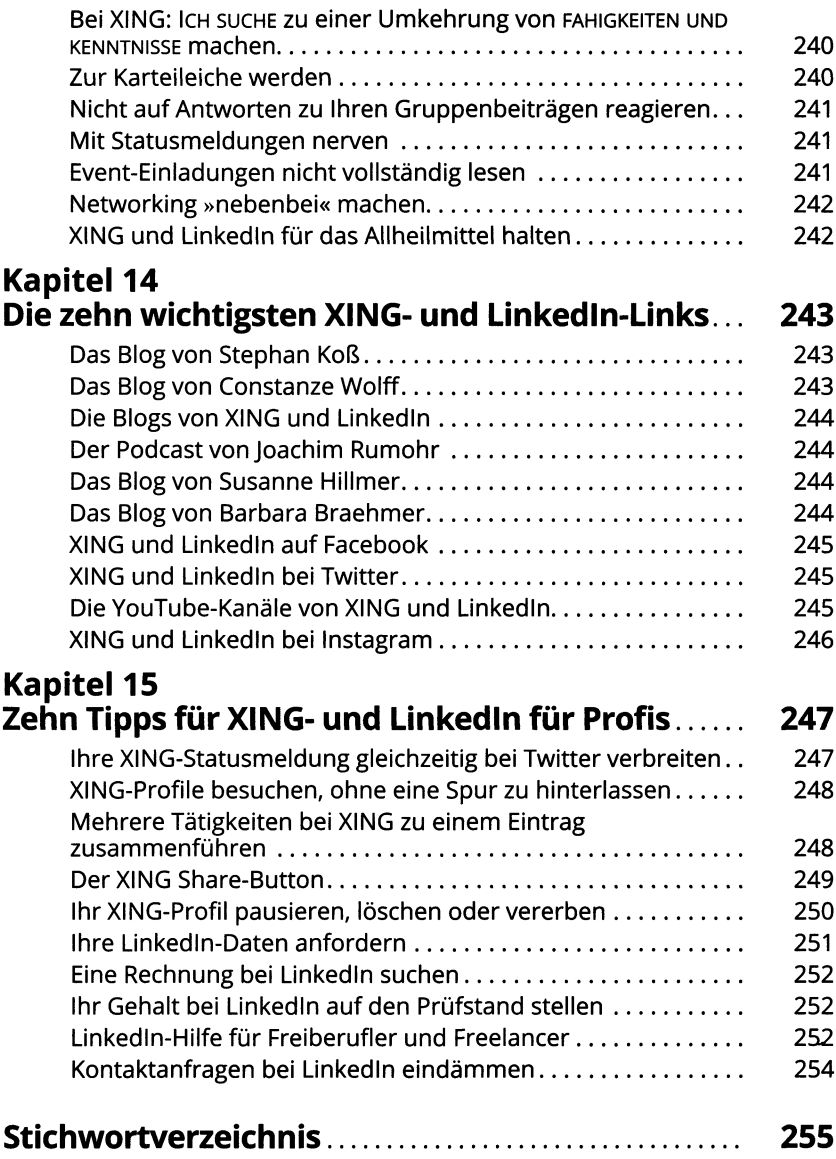